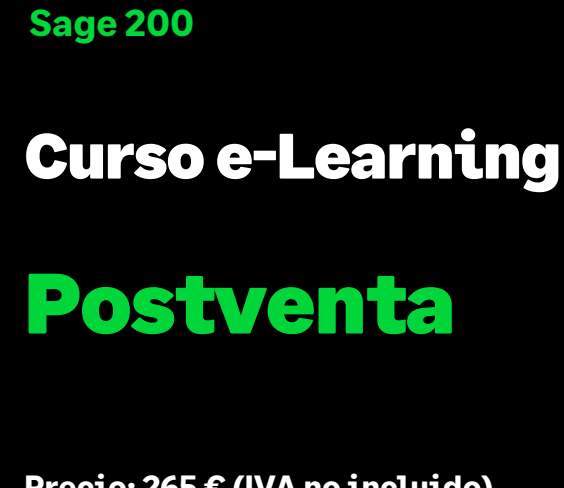

**Precio: 265 € (IVA no incluido) Duración: 8 h. La formación estará accesible las 24 h. del día durante 1 mes desde la activación.**

# Objetivo

Al finalizar esta formación sabremos crear partes de postventa de diferentes tipos y estructurados por fases, lo que nos permitirá hacer un seguimiento postventa de las acciones realizadas en el cliente por parte de nuestros técnicos, así como liquidar los gastos asociados a las mismas. También podremos controlar mediante diagramas de Gantt los recursos de los que disponemos.

## Temario

#### **Presentación de la aplicación**

- Introducción a Postventa
- Que es Postventa y cómo Interacción con otros módulos
- Asistente de configuración
- Aspectos iniciales a tener en cuenta

#### **Maestros**

- Maestros relacionados con Postventa
- Maestros postventa
	- Grupos de propiedades y propiedades de partes
	- Tipos de fases

- Grupos de actividades en partes y Actividades
- Tipos de parte
- Artículos por fase y actividad
- Tipos de cierres de partes
- Motivos de retención y motivos no facturables
- Equipos técnicos
- Textos de avisos por cliente

### **Gestión de Partes de intervención**

- Estructura de un parte
- Estados de un parte
- Entrada de imputaciones
- Opciones relacionadas con partes
- Informes de partes
- Facturar un parte
- Generación de un presupuesto desde un parte
- Cierre de fases y cierre de partes
- Búsquedas e informes

#### **Liquidación de gastos**

### **Gestión de Cesiones**

- Cesiones facturables
- Cesiones no facturables
- Gestión de alquileres

#### **Estadísticas**

#### **Gestión de agendas y calendarios de Técnicos**

- Agendas
- Calendario
- Informes

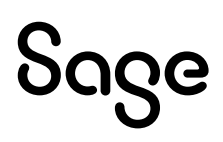